## COMUNICACIÓN PARA LOS INSTITUTOS

## Estimado Equipo Directivo e Inspectores Estimados candidatos a Consejeros:

Les informamos que las elecciones regionales para la conformación del Consejo Provincial de Educación Superior, se realizarán en las próximas semanas y se llevará a cabo a través de una *Elección Electrónica*, tal como se lo habíamos anticipado en su momento.

Para poder concretar la *Elección Electrónica* y visibilizar las distintas propuestas es necesario que tengan en cuenta las siguientes consideraciones:

 Para la presentación personal, trayectoria laboral o estudiantil y la socialización de propuestas les solicitamos que envíen la información en formato de documento de texto, para poder editarlo, al correo de la Junta (eleccionescpes2014@gmail.com). Posteriormente, se subirán las propuestas a la página de la Dirección Provincial de Educación Superior en el *Portal abc*.

Para organizar el material y teniendo en cuenta que se utilizará un espacio virtual institucional, solicitamos que las presentaciones tengan el siguiente formato:

- Apellido y Nombre.
- Instituto, Distrito y Región.
- Dirección personal de correo electrónico.
- Claustro.
- Breve referencia personal a sus datos laborales o estudiantiles (media carilla)
- Propuestas para presentar ante los electores (1 carilla)
- Expectativas acerca del funcionamiento del Consejo (1 carilla)

Las propuestas serán recepcionadas en el correo de la Junta Electoral hasta el día 13 de Octubre del presente año. Las mismas, se elevarán a la Dirección de Contenidos Educativos para su publicación a medida que se reciban y hasta la fecha indicada. Es importante señalar que NO se enviarán aquellas propuestas que hagan referencia a otras cuestiones que no estén vinculadas al este proceso eleccionario.

## ¿Cómo se hará la elección electrónica?

La Dirección de Contenidos Educativos enviará al mail personal definido de cada uno de los habilitados a participar de la elección un *link* que le permitirá el acceso al formulario de votación. En el mismo se podrá realizar la elección de los candidatos correspondiente al claustro para el cual está en condiciones de votar. No se verán, ni se podrán votar candidatos de otros claustros y/o regiones que no le corresponda.

Es importante aclarar que los recaudos de privacidad y transparencia están garantizados ya que el sistema no permite ver el voto del resto de los candidatos y tampoco se puede volver a

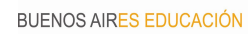

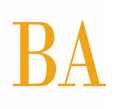

acceder al mismo una vez emitido el sufragio. El *link* lo habilita a votar una sola vez y es intransferible.

**El cronograma previsto para el desarrollo de las elecciones es el siguiente:**

**Elecciones Regionales, la semana del 26 al 30 de Octubre**

**Elección Provincial, la semana del 9 al 13 de Noviembre.**